# **ODT Donor Assessment Form Guidance for SNODs**

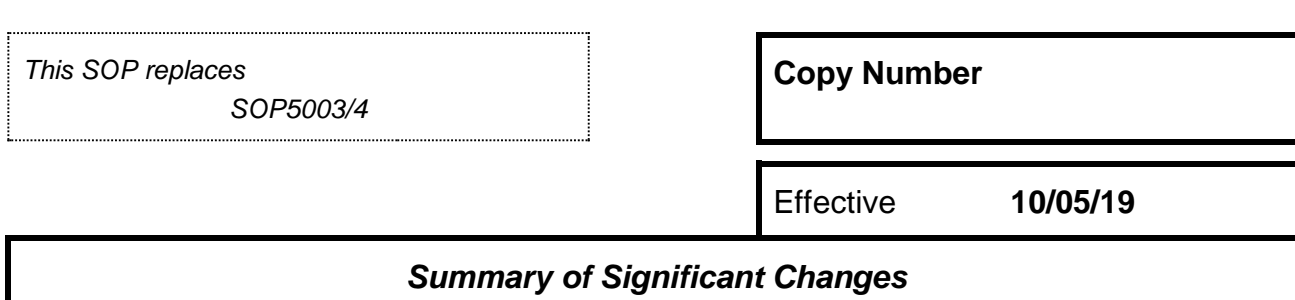

Title updated for FRM5510 - Infant Donor Assessment and Organ Screening.

#### *Purpose*

The purpose of this document is to provide guidance to the SN-OD or Team Manager when completing the Donor Assessment and Organ Screening OR completing the Infant Donor Assessment and Organ Screening Form.

## *Responsibilities Restrictions*

The SN-OD or Team Manager should complete donor assessment and screening using DonorPath during receipt of a DCD referral.

Use [FRM5510](http://ndcsb217:8088/upload/controlled_documents/FRM5510.docx) for all potential infant donors below 2 years of age. This includes potential DBD donors.

All appropriate fields should be completed in Donor Path & Sections 1-4 and 10 [FRM5510](http://ndcsb217:8088/upload/controlled_documents/FRM5510.docx) should be completed as thoroughly as possible for all referrals.

If a SN-OD will not be attending the potential DCD donor the reason for non-attendance should be made clear in DonorPath and Section 10 of [FRM5510](http://ndcsb217:8088/upload/controlled_documents/FRM5510.docx) (for all infants).

If organ donation does not proceed the reason should be documented in Donor Path and Section 10 of [FRM5510](http://ndcsb217:8088/upload/controlled_documents/FRM5510.docx) (for all infants).

If the Donor Assessment indicates the donor is unsuitable but the SN-OD/TM feels that clinical assessment and formal offering is appropriate this will be supported. This over-rule should be indicated in DonorPath and Section 10 of [FRM5510](http://ndcsb217:8088/upload/controlled_documents/FRM5510.docx) (for all infants).

[FRM5510](http://ndcsb217:8088/upload/controlled_documents/FRM5510.docx) should be submitted via email to [Neonatal.assessment@nhsbt.nhs.uk](mailto:Neonatal.assessment@nhsbt.nhs.uk)

# *Items Required*

[FRM5510](http://ndcsb217:8088/upload/controlled_documents/FRM5510.docx) - Infant Donor Assessment and Organ Screening

#### DonorPath and **FRM5510** are intended for use as an operational decision making tool and should

be used as guidance on donor suitability. The guidance may be disregarded if there is a clinical indication to undertake formal donor characterisation and organ offering. This should be documented in DonorPath and/or Section 10 of [FRM5510.](http://ndcsb217:8088/upload/controlled_documents/FRM5510.docx)

The SOP does not specifically mention all sections of DonorPath or **FRM5510**. Specific sections have been highlighted as these sections require more guidance to complete.

[FRM5510](http://ndcsb217:8088/upload/controlled_documents/FRM5510.docx) will be used for all potential infant donors below 2 years of age and Donor Path will be used for all other referrals and will supersede any local initiatives.

[SOP3781](http://ndcsb217:8088/upload/controlled_documents/SOP3781.docx) – Receipt of Referral of a Potential Organ Donor

[POL188](http://ndcsb217:8088/upload/controlled_documents/POL188.docx) – Clinical contraindications to approaching families for possible organ donation

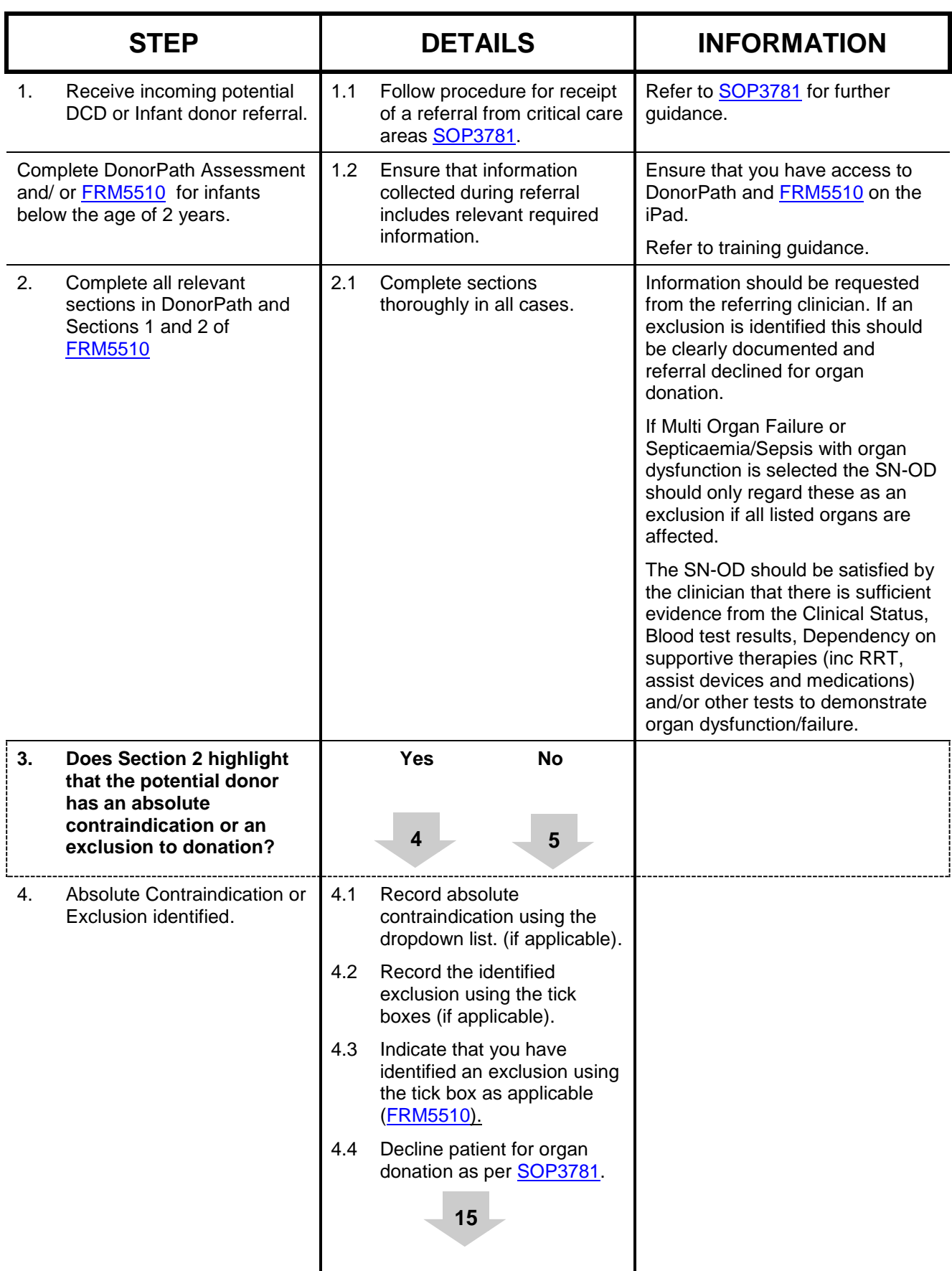

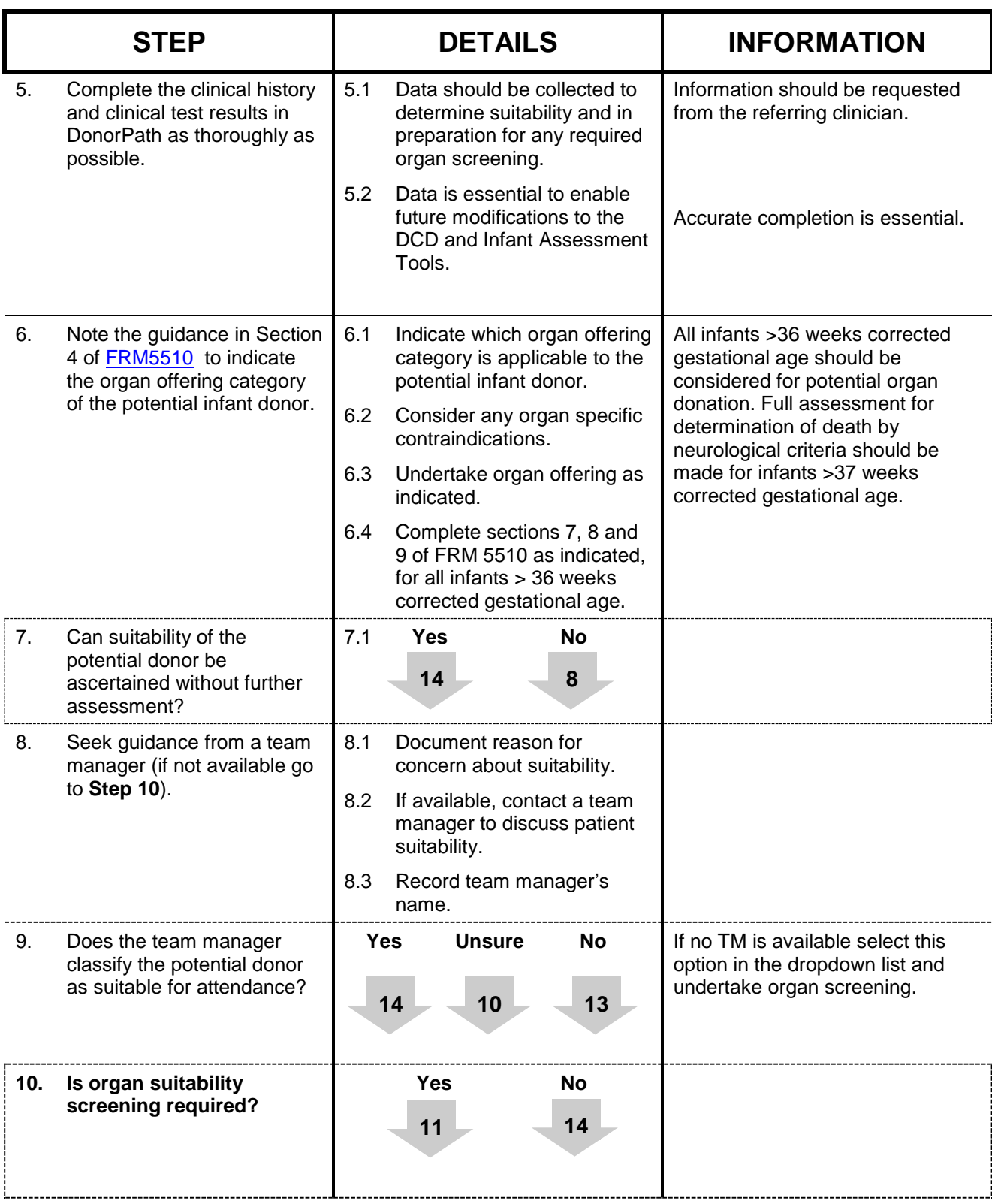

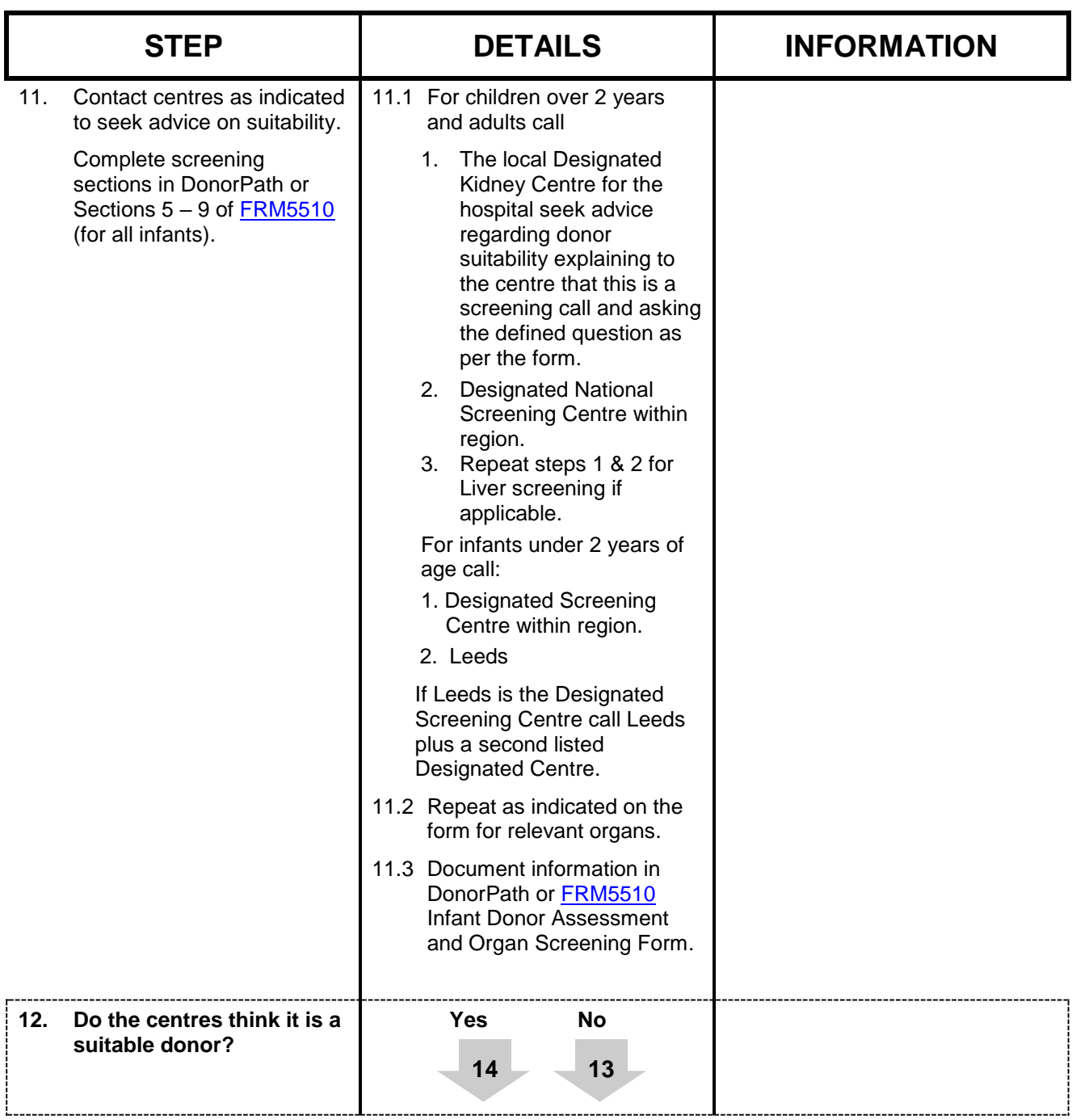

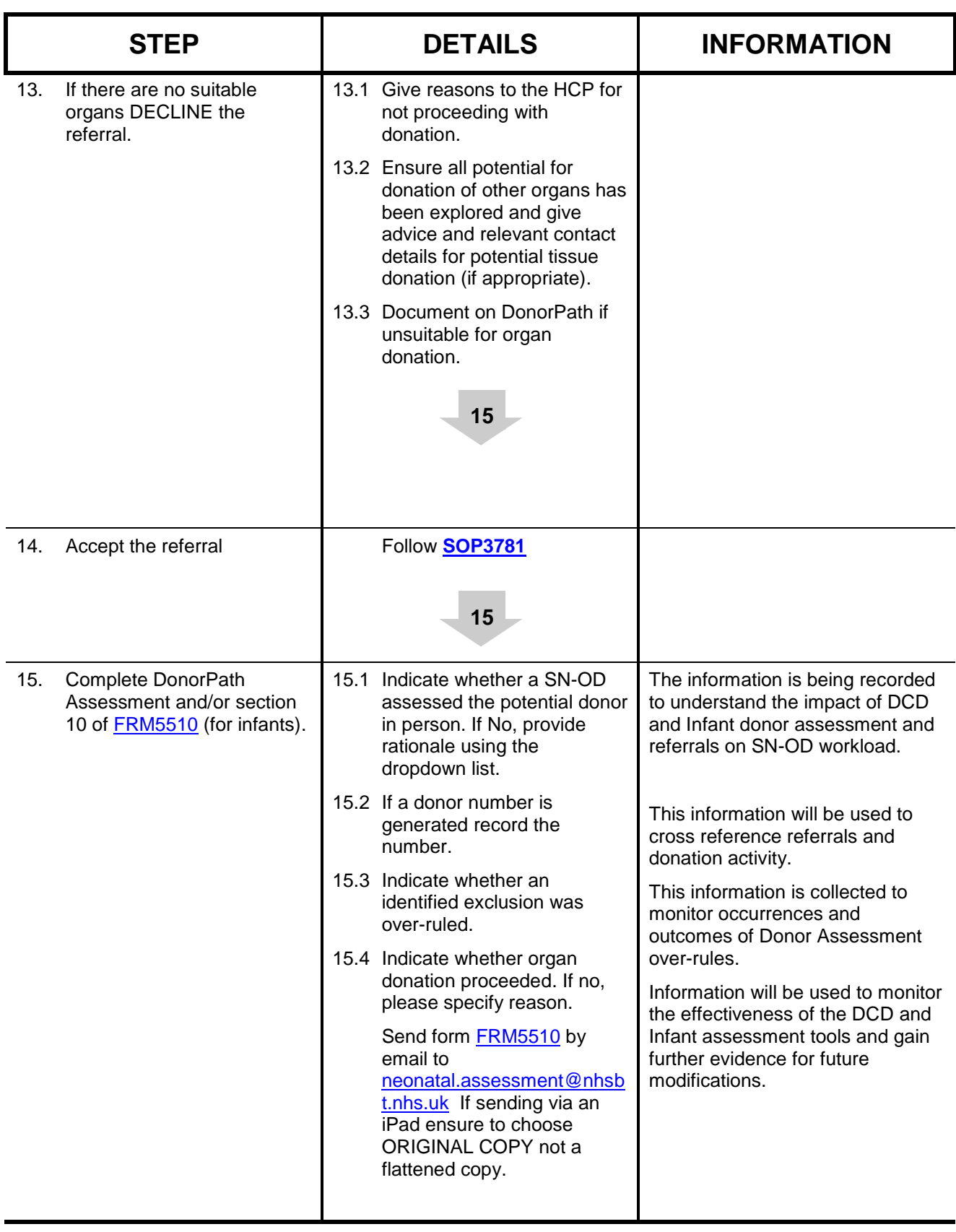